# VYSOKÉ UČENÍ TECHNICKÉ V BRNĚ

BRNO UNIVERSITY OF TECHNOLOGY

### FAKULTA INFORMAČNÍCH TECHNOLOGIÍ ÚSTAV POČÍTAČOVÉ GRAFIKY A MULTIMÉDIÍ

FACULTY OF INFORMATION TECHNOLOGY DEPARTMENT OF COMPUTER GRAPHICS AND MULTIMEDIA

# REKONSTRUKCE 3D OBJEKTU Z OBRAZOVÝCH DAT

BAKALÁŘSKÁ PRÁCE BACHELOR'S THESIS

AUTHOR

AUTOR PRÁCE ONDŘEJ AMBROŽ

BRNO 2008

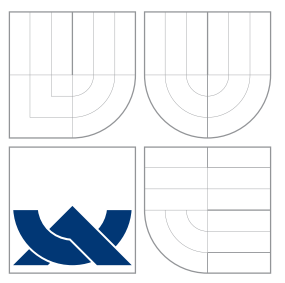

## VYSOKÉ UČENÍ TECHNICKÉ V BRNĚ BRNO UNIVERSITY OF TECHNOLOGY

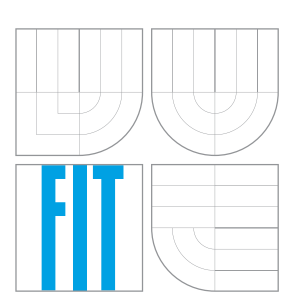

### FAKULTA INFORMAČNÍCH TECHNOLOGIÍ ÚSTAV POČÍTAČOVÉ GRAFIKY A MULTIMÉDIÍ

FACULTY OF INFORMATION TECHNOLOGY DEPARTMENT OF COMPUTER GRAPHICS AND MULTIMEDIA

### REKONSTRUKCE 3D OBJEKTU Z OBRAZOVÝCH DAT 3D OBJECTS RECONSTRUCTION FROM IMAGE DATA

BAKALÁŘSKÁ PRÁCE BACHELOR'S THESIS

AUTHOR

**SUPERVISOR** 

AUTOR PRACE OND ´ REJ AMBRO ˇ Zˇ

VEDOUCÍ PRÁCE INGLANDING Ing. MICHAL ŠPANĚL

BRNO 2008

### Abstrakt

Práce se zabývá 3D rekonstrukcí objektu otáčejícího se před statickou kamerou o přesně daný úhel. Pokouší se vysvětlit základní princip této rekonstrukce za předpokladu, že jsou známy všechny parametry kamery.

### Klíčová slova

Epipolární geometrie, parametry kamery, vnitřní parametry kamery, vnější parametry kamery, fundamentální matice, významné body, OpenCV.

### Abstract

The work concerns 3D reconstruction of an object making a strictly set angle turn in front of a static camera. It tries to explain the basic principle of this reconstruction given all the camera parameters are known.

### Keywords

Epipolar geometry, camera parameters, intrinsic camera parameters, extrinsic camera parameters, fundamental matrix, feature points, OpenCV.

### **Citace**

Ondřej Ambrož: Rekonstrukce 3D objektu z obrazových dat, bakalářská práce, Brno, FIT VUT v Brně, 2008

### Rekonstrukce 3D objektu z obrazových dat

### Prohlášení

Prohlašuji, že jsem tuto bakalářskou práci vypracoval samostatně pod vedením pana Ing. Michala Španěla

> . . . . . . . . . . . . . . . . . . . . . . . Ondřej Ambrož 12. května 2008

### Poděkování

Děkuji vedoucímu práce panu Ing. Michalu Španělovi za rychlé odpovědi na mé časté emaily a za to, že si vždy našel čas, pokud jsem potřeboval poradit.

c Ondˇrej Ambroˇz, 2008.

Tato práce vznikla jako školní dílo na Vysokém učení technickém v Brně, Fakultě informačních technologií. Práce je chráněna autorským zákonem a její užití bez udělení oprávnění autorem je nezákonné, s výjimkou zákonem definovaných případů.

# Obsah

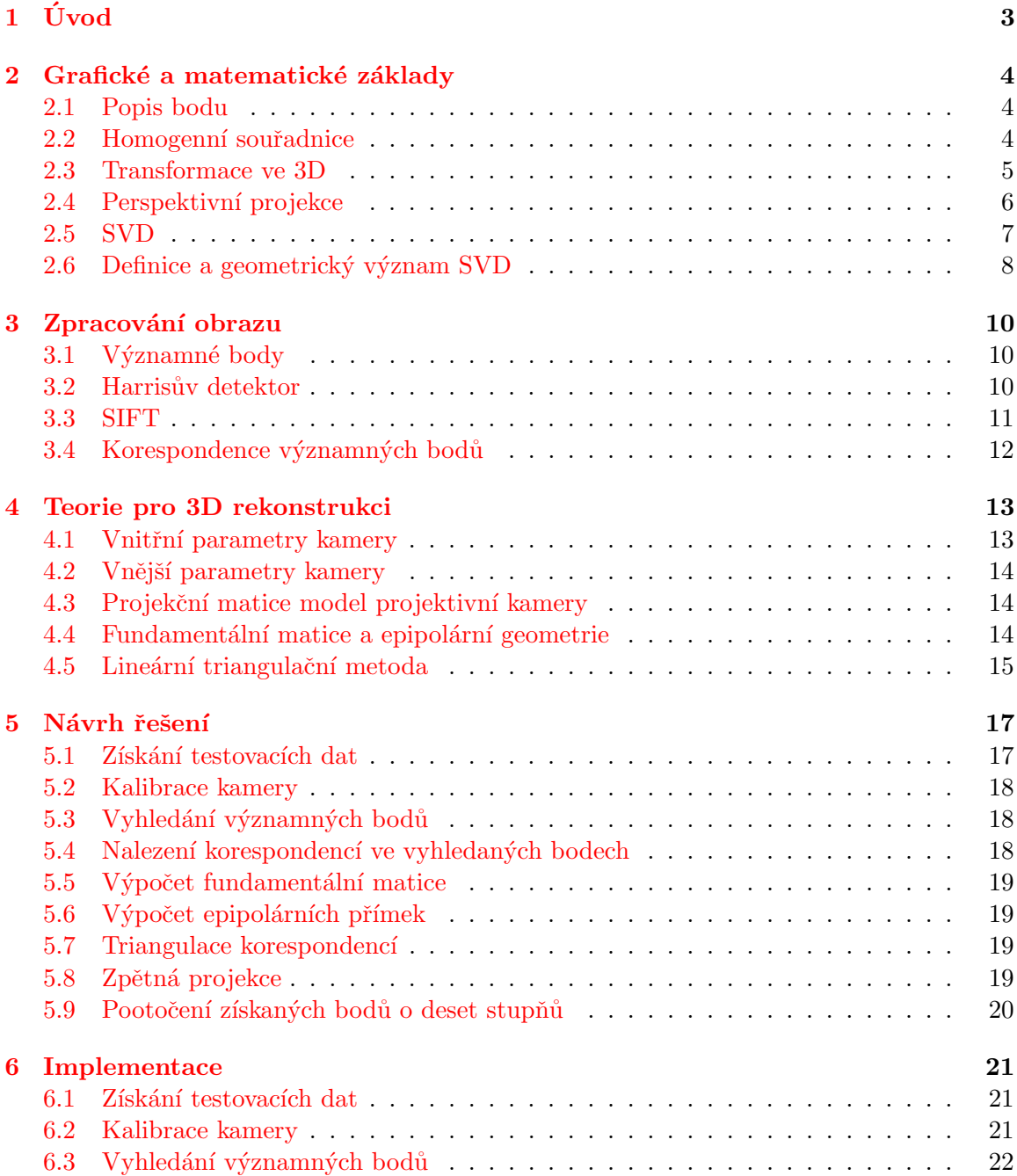

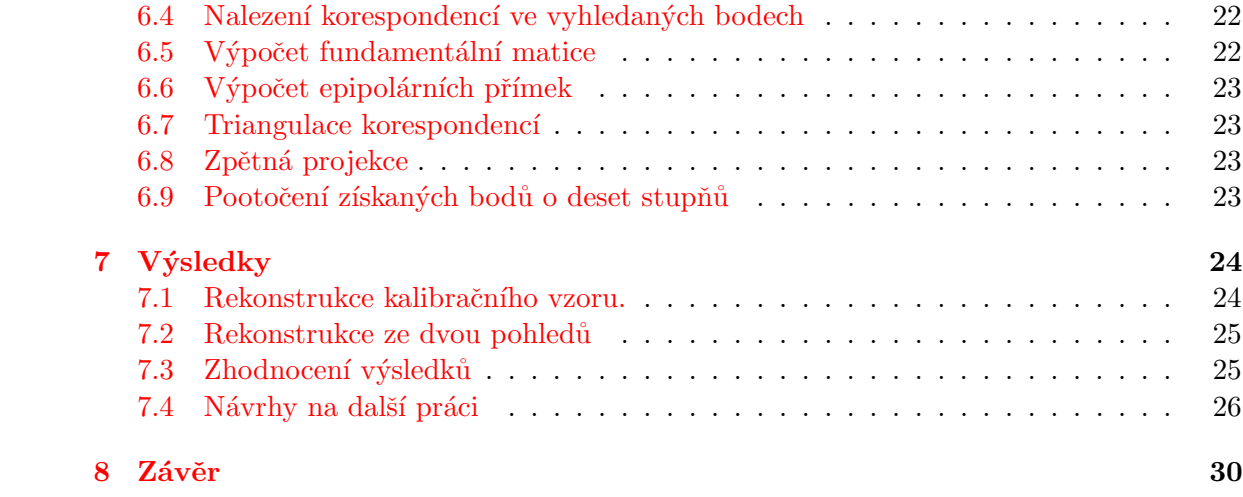

# <span id="page-6-0"></span>Úvod

Termín rekonstrukce 3D objektů spadá do kategorie v počítačové grafice, jež se nazývá počítačové vidění (angl. Computer vision). Tím se dostávám i k základu využití této techniky. Hlavní myšlenkou bylo umožnit robotům, automaticky řízeným autům atd., poznat hloubku objektů, a tak se pohybovat v prostoru a rozeznávat objekty. V 70. letech, kdy byl počáteční rozvoj této myšlenky, se dospělo ke klamnému zdání, že se nebude jednat o nic extrémně složitého. S postupem času se však ukázalo, že úplně jednoduché to nebude. Až v roce 2005 se povedlo dokončit závod DARPA Grand Challenge, ve kterém se mělo automaticky řízené auto dostat z bodu A do bodu B. Závod se konal v poušti. Po tomto úspěchu se dnes již jezdí nový závod DARPA Urban Challenge, ve kterém se mají automatické automobily pohybovat ve městském provozu a reagovat na dopravní situace, dokonce i automaticky parkovat. První závod se konal v roce 2007. Více na [\[6\]](#page-34-0).

Tato bakalářská práce se však nezabývá problémem rozeznávání objektů a pohybu v prostoru, ale snaží se vysvětlit postup rekonstrukce statického objektu, který se nachází na otočném stolku a je snímám digitálním fotoaparátem nebo kamerou. Objektem si při každém pořízení snímku otočím o deset stupňů. Tak vznikne soubor 36 snímků, z nichž se pak snažím zrekonstruovat původní body v prostoru. Postup rekonstrukce a metody, které jsou k ní potřeba popisuji v této práci.

Ve druhé kapitole se zabývám geometrickými a grafickými základy. Například popisem bodu. Následuje kapitola věnovaná zpracování obrazu a vyhledávání významných bodů. Věnuje se detektoru SIFT a Harrisově detektoru. Ve třetí kapitole je pak uveden nástin teorie pro 3D rekonstrukci. V kapitole návrh řešení je jednoduchým způsobem představen program, který by měl vzniknout a postup jednotlivých kroků, které jsou pro rekonstrukci nutné. V následující kapitole je popsána samotná implementace tohoto programu a také funkce pro řešení jednotlivých kroků z předešlé kapitoly . V sedmé kapitole uvádím výsledky práce a v poslední kapitole zhodnocuji dosažené výsledky a možností dalšího postupu práce.

# <span id="page-7-0"></span>Grafické a matematické základy

#### <span id="page-7-1"></span>2.1 Popis bodu

 $[1]Základem$  $[1]Základem$  veškeré geometrie v počítačové grafice je bod, ať už v ploše (čili 2D) nebo v prostoru (3D). S body jako takovými pracujeme málokdy. Ovšem všechna tělesa rozkládáme na jednotlivé jednoduché prvky a jejich popis téměř vždy závisí na bodech. Jakmile se s nimi naučíme pracovat, naučíme se pracovat s libovolně složitými tělesy.

Bod popisujeme zejména v kartézských souřadnicích. Jiné souřadné systémy jsou také možné, ale v grafice se používají zřídkakdy. Bod zapisujeme uspořádanou dvojicí či trojicí a čísla můžeme zapsat do matice řádkové, či sloupcové. Tedy např. jako ve vztahu [2.1.](#page-7-3)

<span id="page-7-3"></span>
$$
P = [x, y, z]^T = \begin{bmatrix} x \\ y \\ z \end{bmatrix}
$$
 (2.1)

V české literatuře se častěji používá sloupcová notace, v anglosaské řádková. Ani jeden systém nemá zvláštní výhodu. Jen se musí dávat pozor na to, který se používá.

#### <span id="page-7-2"></span>2.2 Homogenní souřadnice

$$
P = [x, y, z, w]^T = \begin{bmatrix} x \\ y \\ z \\ w \end{bmatrix}
$$
 (2.2)

Pro snažší provádění všech lineárních transformací bodů a vektorů v prostoru je vhodné všechny body (včetně koncových bodů úseček a vektorů) specifikovat ve čtyřrozměrném prostoru, přičemž poslední souřadnice (označovaná písmenem  $w$ ) je nastavena na hodnotu 1.0 pro body a 0.0 pro vektory. Tato souřadnice se podle své úlohy při výpočtech nazývá váha (weight - z toho vyplývá i její jednopísmenné označení). Po tomto rozšíření původních 3D souřadnic do čtvřrozměrného prostoru je možné pro specifikaci lineárních transformací a současně i perspektivní projekce používat transformační matice o velikosti 4x4 prvky[\[17\]](#page-35-0).

Homogenní souřadnice bodu jsou zároveň jednotnou reprezentací afinních transformací. Umožňují nám vyjádřit všechny druhy základních transformací (včetně posunutí) jednou transformační maticí a aplikovat je násobením matic a vektorů.

**Definice 2.2.1** Homogenní souřadnice bodu ve 3D s kartézským souřadnicemi  $[x, y, z]$  je uspořádaná čtveřice  $[X, Y, Z, w]$  pro kterou platí  $x = X/w, y = Y/w, z = Z/w$ . Bod je svými homogenními souřadnicemi určen jednoznačně. Souřadnici  $w$  nazýváme váhou bodu. Hodnota váhy je většinou  $w = 1$ , v případě lineárních transformací [\[11\]](#page-34-2).

#### <span id="page-8-0"></span>2.3 Transformace ve 3D

Geometrické transformace ve 3D jsou rozšířením 2D transformací. Transformované body jsou popsány homogenními 3D souřadnicemi  $P(x, y, z, w)$ . Transformační matice T pro posun ve 3D je pouze rozšířením dimenze 2D matice (viz. vztah [2.3\)](#page-8-1).

<span id="page-8-1"></span>
$$
T = \begin{bmatrix} 1 & 0 & 0 & 0 \\ 0 & 1 & 0 & 0 \\ 0 & 0 & 1 & 0 \\ d_x & d_y & d_z & 1 \end{bmatrix}
$$
 (2.3)

Poněkud jiná situace nastává u rotační transformace ve 3D. Stejně jako ve 2D probíhá rotace okolo počátku souřadného systému. Máme však různé transformační matice  $R_x, R_y$ ,  $R_z$  pro rotaci okolo souřadných os  $X, Y$  a  $Z$  (viz. rotace kolem  $Y$  [2.8\)](#page-9-1).

$$
R_{y} = \begin{bmatrix} \cos \alpha & \sin \alpha & 0 & 0 \\ 0 & 1 & 0 & 0 \\ -\sin \alpha & \cos \alpha & 1 & 0 \\ 0 & 0 & 0 & 1 \end{bmatrix}
$$
 (2.4)

Musíme si zde dávat pozor jak transformační matice používáme. Uvedené matice platí při používání transformace ve smyslu  $[x', y', z', 1] = [x, y, z, 1] \cdot M$ , kde M je transformační matice. Pokud však používáme transformace podle vztahu [2.5,](#page-8-2) mění se translační i rotační matice na vztahy [2.6](#page-9-1) až  $2.9[1]$  $2.9[1]$ .

<span id="page-8-2"></span>
$$
\begin{bmatrix} x' \\ y' \\ z' \\ 1 \end{bmatrix} = M \cdot \begin{bmatrix} x \\ y \\ z \\ 1 \end{bmatrix}
$$
 (2.5)

$$
T = \begin{bmatrix} 1 & 0 & 0 & d_x \\ 0 & 1 & 0 & d_y \\ 0 & 0 & 1 & d_z \\ 0 & 0 & 0 & 1 \end{bmatrix}
$$
 (2.6)

<span id="page-9-1"></span>
$$
R_x = \begin{bmatrix} 1 & 0 & 0 & 0 \\ 0 & \cos \alpha & -\sin \alpha & 0 \\ 0 & \sin \alpha & \cos \alpha & 0 \\ 0 & 0 & 0 & 1 \end{bmatrix}
$$
 (2.7)

$$
R_y = \begin{bmatrix} \cos \alpha & 0 & \sin \alpha & 0 \\ 0 & 1 & 0 & 0 \\ -\sin \alpha & 0 & \cos \alpha & 0 \\ 0 & 0 & 0 & 1 \end{bmatrix}
$$
 (2.8)

$$
R_z = \begin{bmatrix} \cos \alpha & -\sin \alpha & 0 & 0 \\ \sin \alpha & \cos \alpha & 0 & 0 \\ 0 & 0 & 1 & 0 \\ 0 & 0 & 0 & 1 \end{bmatrix}
$$
 (2.9)

Matice pro otočení jsou uvedené pouze v pravotočivé formě. Levotočivá varianta znamená změnu směru otáčení - tj. místo úhlu  $\alpha$  dosadíme úhel  $-\alpha$ . Takže se znaménka u funkce cos nezmění, neboť cos  $\alpha = \cos \alpha$ . Znaménka u sin se prohodí, protože sin  $-\alpha = -\sin \alpha$ .

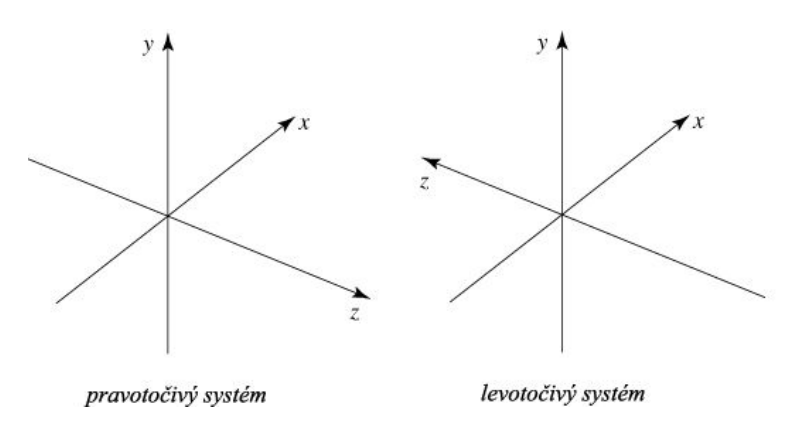

Obrázek 2.1: Pravotočivý a levotočivý systém [\[1\]](#page-34-1)

### <span id="page-9-0"></span>2.4 Perspektivní projekce

Definice 2.4.1 Perspektivní projekce je nelineární neafinní projekce, která zobrazuje vrcholy promítaných objektů prostřednictvím paprsků protínajících se v jednom bodě, ve středu projekce. Střed projekce je zároveň většinou místem pozice pozorovatele. Velikost průmětů objektů je nepřímoúměrně závislá na jejich vzdálenosti od průmětny. Čím je objekt blíže průmětny, tím je jeho obraz větší a naopak. Rovnoběžnost promítaných hran není v této projekci zachována[\[11\]](#page-34-2).

Perspektivní projekce odpovídá našemu lidskému vidění reálného světa. Proto se nejčastěji

používá pro realističtější zobrazení ve virtuální realitě, architektuře, počítačových 3D hrách, atd.

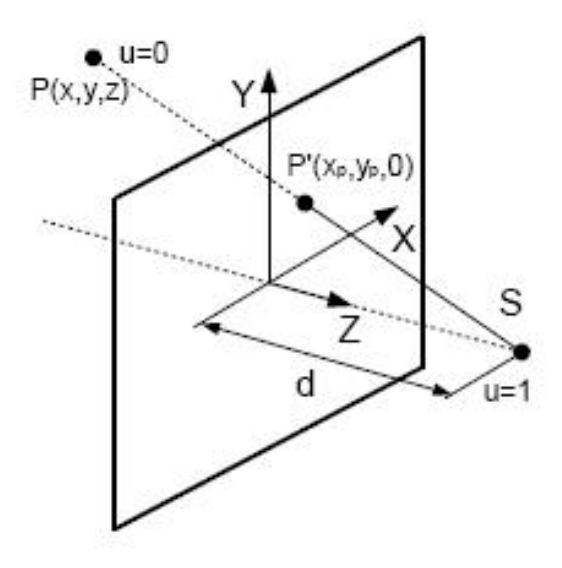

<span id="page-10-5"></span>Obrázek 2.2: Schéma odvození perspektivní projekce [\[11\]](#page-34-2)

Perspektivní projekci můžeme vyjádřit prostřednictvím transformace s maticí  $P_{per}$  (viz. vztah [2.13](#page-10-1) a [2.14\)](#page-10-2). Její odvození, vycházející z parametrického vyjádření promítacího paprsku, najdeme ve vztazích  $2.10$  -  $2.12$ (viz. obr.  $2.2$ ).

<span id="page-10-3"></span>
$$
x = x - xu, \quad y = y - yu, \quad z = z - (z + d)u \tag{2.10}
$$

$$
u \in \langle 0, 1 \rangle, \quad u = 0 \to (x, y, z), \quad u = 1 \to (0, 0, d) \tag{2.11}
$$

<span id="page-10-4"></span>
$$
z_P = 0 \to u = \frac{z}{z+d}, x_P = x \frac{1}{1 + \frac{z}{d}}, y_P = y \frac{1}{1 + \frac{z}{d}}
$$
(2.12)

<span id="page-10-1"></span>
$$
(x_P, y_P, z_P, w_P) = (x, y, z, w) \cdot P_{per}, w_P = 1 + \frac{z}{d}
$$
 (2.13)

<span id="page-10-2"></span>
$$
P_{per} = \begin{bmatrix} 1 & 0 & 0 & 0 \\ 0 & 1 & 0 & 0 \\ 0 & 0 & 1 & \frac{1}{d_z} \\ 0 & 0 & 0 & 1 \end{bmatrix}
$$
 (2.14)

### <span id="page-10-0"></span>2.5 SVD

Singulární dekompozice matice (angl. Singular Value Decomposition), jedná se o rozklad obdélníkové reálné nebo komplexní matice, který nalézá uplatnění například ve zpracování signálu a statistice. Použiji ji k řešení lineárních rovnic. Další použití podle [\[19\]](#page-35-1) je např.:

- 1. výpočet pseudoinverzní matice
- 2. řešení homogenních lineárních rovnic
- 3. minimalizace pomocí metody nejmenších čtverců
- 4. aproximace matic

### <span id="page-11-0"></span>2.6 Definice a geometrický význam SVD

**Definice 2.6.[1](#page-11-1)** A je matice  $A \in R^{m \times n}$ . Pak existuje ortogonální matice  $\frac{1}{w} U \in R^{m \times m}$ , ortogonální matice  $V \in R^{n \times n}$  a diagonální matice  $D \in R^{m \times n}$  tak, že platí

<span id="page-11-2"></span>
$$
A = UDV^T
$$

kde

$$
D = \begin{pmatrix} \delta_{11} & \cdots & \cdots & 0 \\ \vdots & \delta_{22} & & \vdots \\ \vdots & & \ddots & \vdots \\ \vdots & & & \delta_{nn} \\ 0 & \cdots & \cdots & 0 \\ \vdots & & & \vdots \\ 0 & \cdots & \cdots & 0 \end{pmatrix}
$$

přičemž  $\delta_{11} > \delta_{22} > \cdots > \delta_{nn} > 0$ .

Císla na diagonále matice  $D$  jsou tzv. singulární čísla matice  $A$  a vektory obsažené v maticích  $U$  a  $V^T$  nazýváme levé, resp. pravé singulární vektory matice A. Rozklad SVD matice  $A$  nám také vypovídá informaci o hodnosti matice  $A$ , tedy přesněji počet nenulových hodnot na diagonále matice  $D$  je hodnost matice  $A$ .

Geometrický význam SVD nám pomáhá určit, jak matice  $A$  změní vektory po její aplikaci. To si je možné představit tak, že matici A budeme považovat za zobrazení určitého vektoru x do jiného vektoru y podle předpisu  $y = Ax$ . Potom aplikace matice V má za následek pouze změnu báze vstupního vektoru  $x$ . Matice  $D$  prodlouží nebo zkrátí daný vektor. Nakonec matice  $U$  znamená zpětný přechod od nové báze k té původní. Názorný příklad, jaký je geometrický význam při zobrazení jednotkové kružnice maticí  $A2 \times 2$ , je možné pozorovat na obrázku [2.3.](#page-12-0) Jednotlivé kroky znázorněné na obrázku odpovídají následujícím operacím:

- 1. 1→ 2 Změna báze z A do B maticí přechodu  $V^{-1}$ .
- 2. **2→ 3** Změna měřítka podél souřadných os maticí D.
- 3. 3→ 4 Změna báze z B do A pomocí matice V.
- 4. 4→ 5 Rotace provedená násobením součinem matice  $V^{-1}U$ .

<span id="page-11-1"></span><sup>&</sup>lt;sup>1</sup>Ortogonální matice je taková čtvercová matice U, pro kterou platí  $U^T U = U U^T = I$  a  $U^T = U^{-1}$ .

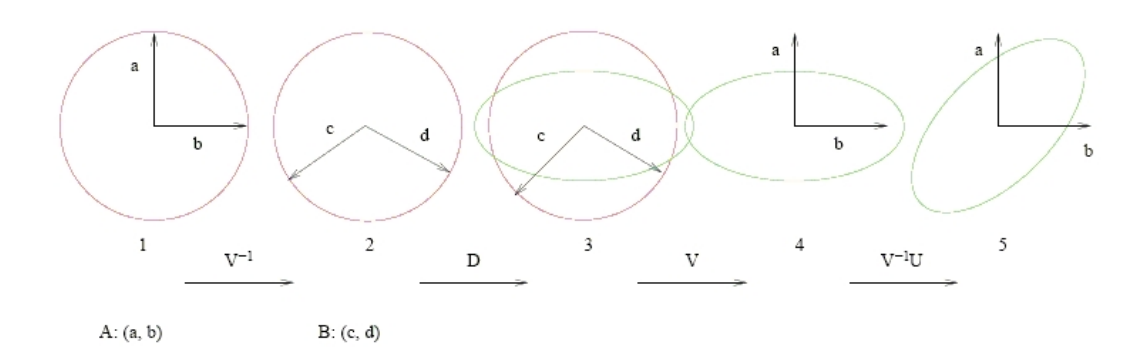

<span id="page-12-0"></span>Obrázek 2.3: Geometrický význam SVD - A,B jsou jednotlivé báze [\[12\]](#page-34-3).

Vysvětlení je platné, pokud uznáme následující fakta:

$$
A = UDV^T = (UV^{-1})VDV^{-1}
$$
  

$$
V^T = V^{-1}
$$
 (2.15)

rovnice [2.15](#page-11-2) vyplývá z důvodu ortogonality matice  $V[12]$  $V[12]$ .

# <span id="page-13-0"></span>Zpracování obrazu

### <span id="page-13-1"></span>3.1 Významné body

 $Významný bod (angl. feature point nebo interest point) - jedná se o bod, resp. body, které$ nás v obrázku zajímají a jsou pro další zpracování obrázku důležité. Např. se jedná o rohy, nebo body, které se dají znovu dobře vyhledat. To je jejich základní vlastnost, možnost znovu vyhledat ten samý bod i v jiném obrázku, kde je scéna jinak pootočená.

Významný bod má následující charakteristiky $[18][4]$  $[18][4]$ :

- přesnou, matematicky dobře podloženou definici
- přesně definovanou pozici v obrazovém prostoru
- lokální strukturu v obraze kolem významného bodu bohatou na informace vhodné pro pozdější zpracování vizuálním systémem
- je stabilní z hlediska působení lokálních a globálních deformací v obrazové doméně tak, aby byl bod opět nalezen s vysokým stupněm opakovatelnosti
- je vhodné, aby obsahoval atribut měřítka pro možnost vypočítat ho z reálné změny obrázku stejně jako s měnícím se měřítkem

Detektorů významných bodů je poměrně hodně. Mezi nejznámější patří Harrisův detektor a SIFT  $^1$  $^1$ .

### <span id="page-13-2"></span>3.2 Harrisův detektor

Jedná se o detektor významných bodů, který vyhledává rohy a hrany. Byl vytvořen v roce 1988 Chrisem Harrisem a Mikem Stephensem. Vychází z Moravcova operátoru, ale liší se od něj v používání takzvané lokální autokorelační funkce<sup>[\[3\]](#page-34-5)</sup>. Použitím této funkce dosahuje Harrisův detektor výborných výsledků. Je nezávislý na rotaci a posunu a odolný vůči šumu. Nedokáže si však poradit se změnou měřítka. Jak je vidět na obrázku [3.1.](#page-14-1)

<span id="page-13-3"></span><sup>1</sup> SIFT - Scale-invariant feature transform, autorem je David Lowe

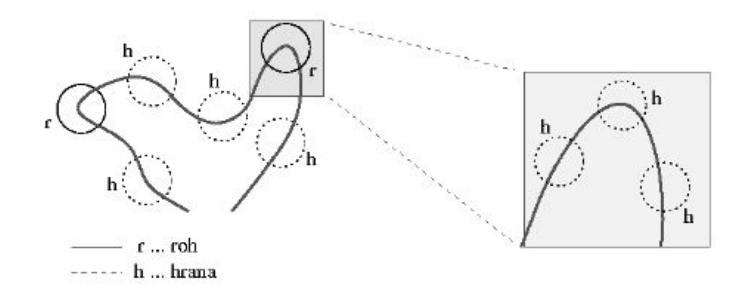

<span id="page-14-1"></span>Obrázek 3.1: Znázornění problému vyhledávání významných bodů pomocí měřítkově závislého Harrisova detektoru. Jsou zkoumány body znázorněné křivky. Kolečka představují tzv. kruhová okénka, pomocí kterých se vyhodnocuje zakřivení v okolí bodu. Pomocí nepřerušovaných kroužků se znázorňují body vyhodnocené jako významné. Křivka z těchto okének vystupuje pod výrazně jiným směrem, než vstupuje. Všechny ostatní body křivky jsou vyhodnoceny jako hrany. V pravé části je část stejné křivky, ale je znázorněna ve větším měřítku. Je na ní použit opět Harrisův detektor se stejným okénkem jako v prvním případě. Díky většímu měřítku už se ale směr křivky uvnitř okénka nikde nezmění natolik, aby byl bod vyhodnocen jako roh. Body vyhledané pomocí měřítkově závislých metod tedy nelze použít pro porovnávání struktur s různými měřítky, neboť se po změně měřítka v obrázku vyhledají jiné struktury $[4]$ .

#### <span id="page-14-0"></span>3.3 SIFT

SIFT - Scale-invariant feature transform, jehož autorem je David G. Lowe, je jedním z nejpoužívanějších detektorů významných bodů v současnosti. A zmínka je o něm i ve většině prací zabývajících se počítačovým viděním. Je popsán v článku  $[14]$ . Zde uvedu jen základní vlastnosti a popis. Každý významný bod, který se pomocí SIFTu najde, dostane přiřazen tzv. deskriptor. Jedná se o vektor 128 hodnot celých čísel. Deskriptory jsou invariantní vůči následujícím operacím s obrazem $[4]$ :

- $\bullet$  zvětšení,zmenšení tedy změna měřítka
- posun, 2D rotace
- změna kontrastu, jasu, osvětlení, šum
- částečně invariantní vůči prostorové změně úhlu pohledu

Proces získávání významných bodů z analyzovaného obrázku lze rozdělit do čtyř fází<sup>[\[4\]](#page-34-4)</sup>:

1. Sestrojení scale-space a vyhledání lokálních extrémů:

V první fázi výpočtu se musí zkontrolovat měřítkově nezávislá reprezentace obrázku, tzv. scale-space. V něm se dále vyhledávají přes všechna měřítka lokální extrémy. Pro zvýšení výkonnosti je pro generování scale-space použita místo Laplacianu Gaussovy funkce  $(LoG)$  jeho aproximace pomocí rozdílu Gaussových funkcí  $(DoG)$ .

2. Přesnější lokalizace klíčových bodů: Body získané v první fázi se podrobí podrobnějšímu zkoumání. Ty s nedostatečnou stabilitou se vyloučí a u zbylých se pomocí interpolace upřesní jejich poloha v prostoru.

#### 3. Přiřazení orientací:

Každému významnému bodu je přiřazena dominantní orientace na základě orientací gradientů<sup>[2](#page-15-1)</sup> v okolí bodu. To je potřeba pro zjištění nezávislosti na rotaci.

4. Tvorba deskriptorů:

Na základě orientací gradientů v okolí bodu je pro každý významný bod vypočten deskriptor. Pomocí něj jsou potom porovnávány významné body mezi analyzovanými snímky.

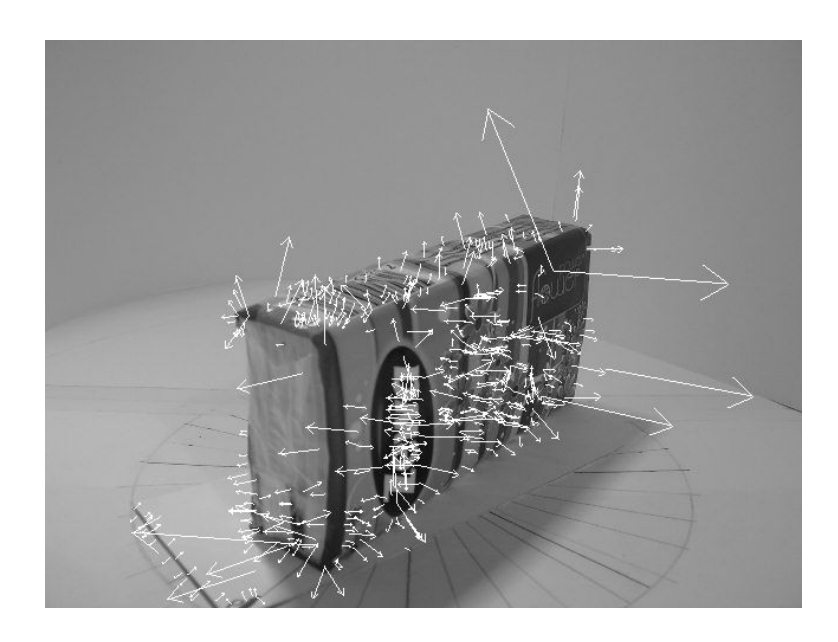

Obrázek 3.2: Ukázka vyhledání významných bodů pomocí SIFTu

### <span id="page-15-2"></span><span id="page-15-0"></span>3.4 Korespondence významných bodů

Jak bylo řečeno, odpovídající si body na dalších obrázcích mají stejné (nebo velmi podobné) deskriptory. Pokud tedy hledáme podobné body, porovnáváme deskriptory jednotlivých bodů pomocí Euklidovské vzdálenosti. Dva body s nejmenší vzdáleností by si pak měly odpovídat a mělo by se jednat o korespondence. V praxi se však používá mírně odlišný výpočet a to takový, že se najdou pro jeden bod dva odpovídající body s nejmenší Euklidovskou vzdáleností. Pokud je tato vzdálenost v poměru menším jak 0.6 jedná se u nejmenší vzdálenosti s velkou pravděpodobností o korespondenci. Hodnota 0.6 byla zjištěna testováním jako hodnota s nejlepšími výsledky.

<span id="page-15-1"></span> $2G$ radient je diferenciální operátor, jehož výsledkem je vektorové pole vyjadřující směr a velikost změny skalárního pole.

# <span id="page-16-0"></span>Teorie pro 3D rekonstrukci

#### <span id="page-16-1"></span>4.1 Vnitřní parametry kamery

Parametry, které jsou nutné pro převod ze souřadnic obrázku do souřadnic pixelů obr. [4.1.](#page-16-2) Parametry charakterizují optický, geometrický a číselný model kamery. Matice vnitřních parametrů má rozměr 3x3:

$$
K = \begin{bmatrix} f_x & 0 & c_x \\ 0 & f_y & c_y \\ 0 & 0 & 1 \end{bmatrix}
$$

Matice  $K$  se nazývá matice vnitřních parametrů (angl. intrinsic camera matrix), kde  $c_x$  a  $c_y$  jsou souřadnice základního bodu (většinou se jedná o střed snímku),  $f_x$  a  $f_y$ jsou ohniskové vzdálenosti uváděné jednotkách vycházejících z pixelů. Matice vnitřních parametrů kamery je nezávislá na scéně a jako taková může být používána od jejího výpočtu až do změny ohniskové vzdálenosti.  $[10]$ .

Dále lze  $f_x$  a  $f_y$  vypočítat také pomocí vzorců:

$$
f_x = \text{ohnisková vzdálenost}[mm]/(\text{šířka pixelu}[um]/10^3)
$$
  
 $f_y = \text{ohnisková vzdálenost}[mm]/(\text{výška pixelu}[um]/10^3)$ 

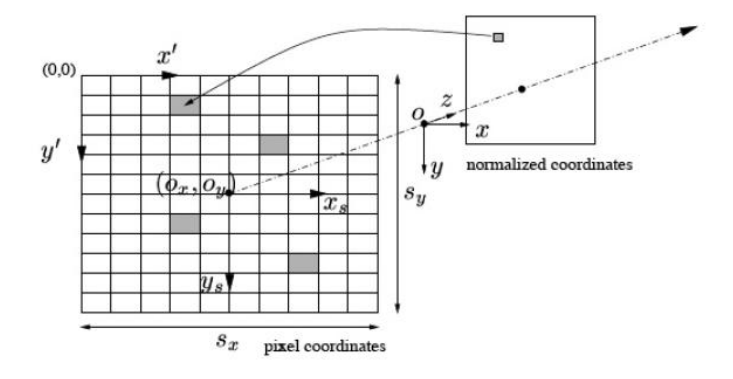

<span id="page-16-2"></span>Obrázek 4.1: Transformace z obrazových souřadnic do pixelu $[20]$ 

Pokud je matice vnitřních parametrů známa, je možné provést přesnou rekonstrukci. Tedy získat přesnou rekonstrukci 3D objektu a ne pouze jeho podobnost. Tím je myšleno, že je možné zrekonstruovat jeho přesné rozměry.

### <span id="page-17-0"></span>4.2 Vnější parametry kamery

Vnější parametry kamery popisují vztah mezi světovým souřadným systémem a souřadným systémem kamery. Jedná se o rotační matici  $R$  a vektor posunutí  $t$ .

$$
R = \begin{bmatrix} r_{11} & r_{12} & r_{13} \\ r_{21} & r_{22} & r_{23} \\ r_{31} & r_{32} & r_{33} \end{bmatrix}
$$

$$
t = \begin{bmatrix} t_1 \\ t_2 \\ t_3 \end{bmatrix}
$$

#### <span id="page-17-1"></span>4.3 Projekční matice model projektivní kamery

Vztah mezi bodem  $M$  ve 3D a jeho projekcí do bodu  $m$  je popsán rovnicí.

$$
m = K[Rt]M,\t\t(4.1)
$$

kde K je matice vnitřních parametrů kamery, ( $R, t$ ) jsou vnější parametry kamery: rotační matice R a vektor posunu t, které převádějí světový souřadný systém do souřadného systému kamery $[10]$ .

#### <span id="page-17-2"></span>4.4 Fundamentální matice a epipolární geometrie

Epipolární geometrie popisuje základní geometrický vztah mezi dvěma perspektviními kamerami nezávisle na pozorované scéně. V následující části popíšeme jen základní vztahy mezi dvěma kamerami.

Na obr. [4.2](#page-18-1) vidíme dvě kamery určené středy promítání  $C_i, C_p$  a příslušnými projektivními rovinami, bod v prostoru  $P$  a jeho projekce na levé a pravé průmětně  $p_p, p_l[5]$  $p_p, p_l[5]$ .

Epipolární geometrie je algebraicky reprezentovaná esenciální maticí  $E$  a z ní vycházející fundamentální matici  $F$ . Esenciální matice je definována vztahem:

$$
P_p^T E P_l = 0 \tag{4.2}
$$

kde  $P_p, P_l$  jsou zápisy bodu  $P$  v souřadných systémech levé a pravé kamery. Pokud známe transformaci mezi souřadnými systémy kamer:

<span id="page-17-3"></span>
$$
P_p = R(P_l - T) \tag{4.3}
$$

můžeme matici  $E$  vyjádřit vztahem:

$$
E = SR \tag{4.4}
$$

kde R, je matice rotace viz. [4.3](#page-17-3) a

$$
S = \begin{pmatrix} 0 & -T_z & T_y \\ T_z & 0 & -T_x \\ -T_y & T_x & 0 \end{pmatrix}
$$
 (4.5)

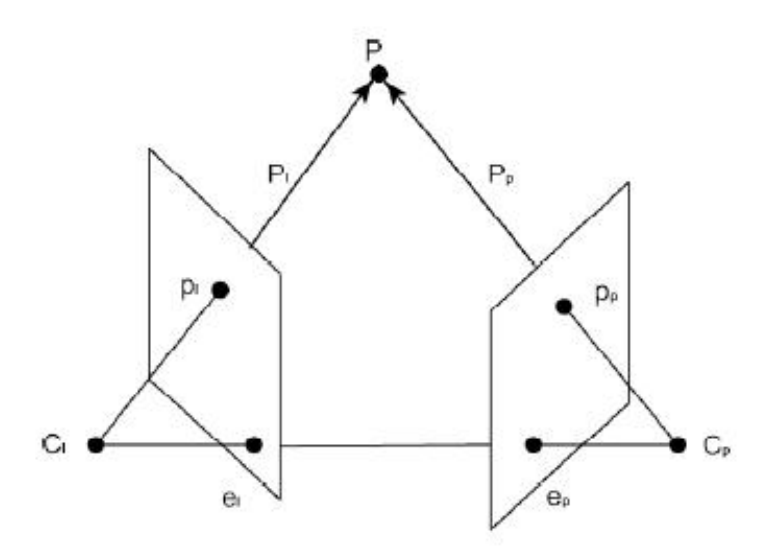

<span id="page-18-1"></span>Obrázek 4.2: Epipolární geometrie dvou pohledů [\[5\]](#page-34-8).

kde  $T_x, T_y, T_z$  jsou prvky vektoru T viz. [4.3.](#page-17-3) Fundamentální matice je definována vztahem:

$$
p_p^T F p_l = 0 \tag{4.6}
$$

kde  $p_p, p_l$  jsou projekce bodu  $P$  na průmětny pravé a levé kamery v pixelových souřadnicích $[5]$ .

### <span id="page-18-0"></span>4.5 Lineární triangulační metoda

V této kapitole popíši jednoduchou lineární triangulační metodu, kterou používám i v programu.

Každému obrázku odpovídají rovnice  $x = PX, \, x = P^{'}X,$  kde  $P$  a  $P^{'}$  jsou projekční matice dvou kamer. Tyto rovnice mohou být zkombinovány do nové rovnice  $AX = 0$ , jenž je lineární rovnicí pro  $X$ .

Jako první je odstraněn homogenní měřítkový faktor pomocí křížového součinu daných tří rovnic pro každý bod obrázku, z čehož dvě jsou lineárně nezávislé. Například pro první obrázek,  $x \times (PX) = 0$  rozepsáním vzniká:

$$
x(p^{3T}X) - (p^{1T}X) = 0\tag{4.7}
$$

<span id="page-18-2"></span>
$$
y(p^{3T}X) - (p^{2T}X) = 0
$$
\n(4.8)

$$
x(p^{2T}X) - y(p^{1T}X) = 0
$$
\n(4.9)

kde  $p^{iT}$  jsou řádky matice P. Tyto rovnice jsou lineárními komponenty bodu X. Rovnice ve formě  $AX = 0$  lze pak sestavit jako:

$$
A = \begin{bmatrix} xp^{3T} - p^{1T} \\ yp^{3T} - p^{2T} \\ x'p'^{3T} - p'^{1T} \\ y'p'^{3T} - p'^{2T} \end{bmatrix}
$$
\n(4.10)

kde z každého obrázku náleží dvě rovnice, celkově tedy čtyři rovnice pro čtyři homogenní neznámé. Rovnici  $AX = 0$  lze vyřešit například SVD funkcí [\[8\]](#page-34-9). Při použití SVD je pak výsledkem poslední sloupec matice  $V^T$ .

# <span id="page-20-0"></span>Návrh řešení

Výsledkem by měl být program, kterému se zadá 36 snímků objektu, kde na každém snímku je objekt pootočen o deset stupňů, dále tři kalibrační vzory, každý také otočený o deset stupňů proti předchozímu. Výstupem programu je datový soubor obsahující souřadnice bodů zrekonstruovaného objektu.

Jak již bylo řečeno v této verzi by měl výt výstupem programu soubor, jež bude obsahovat všechny zrekonstruované body v prostoru a na jejich zobrazení se použije externí program. Body se budou ukládat do souboru, kdy každému bodu odpovídá jeden řádek se souřadnicemi  $X, Y, Z$  v tomto pořadí.

Postupy rekonstrukcí jsou různé podle toho, co je známé a čeho chceme dosáhnout. Zjednodušeně by se ale daly přepsat na kalibraci kamer, dále vyhledání významných bodů, pak spárování těchto bodů z různých obrázků (vyhledání korespondencí) a nakonec výpočet bodů v prostoru. Návrh řešení, kterého se budu držet při implementaci je následující:

- 1. Vytvoření/získání snímků pro rekonstrukci.
- 2. Kalibrace kamery výpočet vnitřních a vnějších parametrů.
- 3. Vyhledání významných bodů ve dvou po sobě následujících obrázcích.
- 4. Nalezení korespondencí ve vyhledaných bodech.
- 5. Výpočet fundamentální matice.
- 6. Výpočet epipolární přímky pro bod v obrázku a nalezení odpovídajícího bodu na přímce v druhém obrázku.
- 7. Triangulace korespondencí.
- 8. Zpětná projekce a eliminování špatně zrekonstruovaných bodů.
- 9. Pootočení nově získaných bodů o deset stupňů proti předchozím.
- 10. Zpět na krok 3. a použití dalšího obrázku v řadě.

#### <span id="page-20-1"></span>5.1 Získání testovacích dat

Testovací data získám z digitálního fotoaparátu. Přičemž mezi každým snímkem pootočím objekt o 10 stupňů. Tím vznikne soubor 36 fotografií postupně se otáčejícího objektu. Fotoaparát se nebude hýbat a jeho ohnisková vzdálenost (angl. focal length) se nebude měnit, což ulehčí další výpočty, neboť kalibrace vnitřních parametrů kamery bude pro všechny obrázky stejná.

### <span id="page-21-0"></span>5.2 Kalibrace kamery

Kalibrace kamery se nejčastěji provádí pomocí tzv. kalibračního vzoru (angl. calibration rig). Jedná se například o šachovnici u které známe její přesné rozměry. Kalibrační vzor vyfotíme z různých úhlů. Pomocí získaných snímků můžeme zjistit vnitřní a vnější parametry kamery. Vnitřní parametry se během celé rekonstrukce nemění, jelikož rozlišení a zaostření zůstávají stejná pro všechny snímky. Vnitřní parametry kamery stačí tedy získat jen jednou a dále používat ty samé. Teorie o vnitřních parametrech viz. kapitola [4.1.](#page-16-1)

Ze snímků kalibračního vzoru lze získat i vnější parametry kamery, ty se však za normálních okolností nedají dále použít, protože s posunutím a rotací objektu se mění. Sachovnici mám však před kamerou umístěnu tak, že rozdíl mezi prvním a druhým kalibračním vzorem je stejný jako následné pootočení objektu. Mohu tedy použít i vnější parametry kamery a sestavit tak projekční matice.

Tímto se rekonstrukce velice zlehčuje, protože není nutné získávat parametry jinými výpočty.

### <span id="page-21-1"></span>5.3 Vyhledání významných bodů

Pro vyhledávání významných bodů je možno použít několik detektorů. Rozhodl sem se pro vyzkoušení detektorů Harrisova a SIFT. Problémem u Harrisova detektoru je, že nemá žádný implicitně vytvářený deskriptor pro své nalezené body. Proto mi přišlo vhodnější použít pro vyhledávání bodů program SiftDemoV4, který hledá, jak to již název napovídá, body pomocí SIFT algoritmu.

Program SiftDemoV4 vytvořil přímo David Lowe pro studijní účely a demonstraci. Nelze ho použít pro komerční implementaci, algoritmus SIFT je chráněn patentem. Velkou výhodou je, že zároveň pro vyhledané body vytvoří i deskriptor. Deskriptor je složen ze 128 celočíselných hodnot pro každý bod. Odpadá tedy vytváření vlastního deskriptoru, jak by to bylo třeba u Harrise.

### <span id="page-21-2"></span>5.4 Nalezení korespondencí ve vyhledaných bodech

Pokud máme nalezené všechny významné body v prvním a druhém obrázku, je potřeba zjistit, které body si odpovídají. Tedy najít korespondující si body. Korespondence je taková oblast na obrázcích, která představuje stejný objekt ve 3D světě.

Princip nalezení korespondencí spočívá ve vypočítání Euklidovské vzdálenosti a to takto:

- 1. Ke každému významnému bodu z prvního obrázku zjistíme dva nejbližší body pomocí Euklidovské vzdálenosti, rovnice pro SIFT deskriptor [5.1.](#page-22-4)
- 2. Vypočítáme poměr dvou nejbližších bodů. Pokud je poměr menší jak 0.6, je nejbližší bod s největší pravděpodobností korespondencí k bodu z prvního obrázku. Pokud ne, nejspíše bod z prvního obrázku korespondenci v druhém nemá.

Poměr 0.6 byl zjištěn testováním a dosahoval nejlepších výsledků.

<span id="page-22-4"></span>
$$
d = \sqrt{\sum_{i=1}^{128} (k1_i - k2_i)^2}
$$
, kde  $k1_i, k2_i$  jsou i-té hodnoty deskriptorů (5.1)

### <span id="page-22-0"></span>5.5 Výpočet fundamentální matice

Pokud máme ve dvou obrázcích vyhledané korespondující si body, můžeme spočítat fundamentální matici. Pro výpočet fundamentální matice existuje několik metod. Jejich hlavní rozdíl spočívá v tom, kolik používají korespondujících bodů pro výpočet. Existuje osmi, sedmi a dokonce i pětibodový algoritmus (více v pracích  $[8]$  [\[15\]](#page-34-10) [\[16\]](#page-35-4)). Z těchto je nejvíce využíván osmibodový algoritmus. Jelikož korespondujících bodů se většinou najde více, vzniká tak velké množství fundamentálních matic. Aby se vybrala ta správná, využívá se algoritmu RANSAC. Jedná se o iterativní algoritmus, který vybere fundamentální matici nejlépe odpovídající všem bodům (více např. [\[7\]](#page-34-11)).

### <span id="page-22-1"></span>5.6 Výpočet epipolárních přímek

Po spočítání fundamentální matice z předchozího kroku, můžeme vypočítat epipolární přímky. Pro jakýkoliv bod z prvního obrázku získáme přímku v druhém snímku, na které se má nacházet korespondence k vybranému bodu. Takto lze rychlejším způsobem hledat nové korespondence ve snímcích. Nemusí se totiž prohledávat pro každý bod celý obrázek, ale jen prostor kolem vypočítané epipolární přímky a na ní.

V programu například používám epipolární přímky v programu pouze ke zjištění, jestli se opravdu jedná o správné korespondence a pro ověření funkčnosti pro další použití v programu jako možnost získávat více korespondencí, a tak přesnější strukturu rekonstruovaného objektu.

#### <span id="page-22-2"></span>5.7 Triangulace korespondencí

Pokud již máme zjištěnou rotační a translační matici kamer, vnitřní kalibraci, známe odpovídající si body v obou obrázcích, můžeme sestavit projekční matice a tyto všechny prvky pak použít v triangulačním algoritmu popsaném v kapitole [4.5.](#page-18-0) Pro výpočet je možné použít SVD (viz. [2.5\)](#page-10-0), kde výsledné souřadnice bodu jsou řádky z posledního sloupce matice  $V^T$ . Nyní jsme získali body v prostoru ze dvou snímků (stereo páru).

#### <span id="page-22-3"></span>5.8 Zpětná projekce

V předchozím kroku jsme získali body objektu v prostoru. Pokud chceme eliminovat všechny chybně rekonstruované body, provedeme u všech bodů projekci zpět do souřadnic snímku a porovnáme s hodnotami v původním obrázku. Pokud se liší souřadnice bodů o více jak námi zvolená mez, body vyloučíme. Jedná se nejspíše o špatné korespondence, nebo jiné chyby jako špatný výsledek triangulace, který použitím SVD může nastat.

### <span id="page-23-0"></span>5.9 Pootočení získaných bodů o deset stupňů

Jelikož z předchozích kroků máme vypočítané body rekonstruovaného objektu v prostoru a na výpočet používáme stále stejné vnější parametry kamery, body nejsou v prostoru spočítány správně a je nutné je pootočit o určitý počet stupňů.

Při získávání testovacích dat jsem objekt otáčel s každým snímkem přesně o deset stupňů. Teoreticky by tedy mělo stačit pootočit získané body o  $S\cdot 10^{\circ}$ , kde  $S$  je již zpracovaný počet snímků. Pootočení se provádí kolem osy Y, pokud je střed otáčení objektu shodný s osou  $Y$  počátku souřadného systému. Touto geometrickou transformací se získají nové body v prostoru, které již mají odpovídat rekonstruovanému objektu.

# <span id="page-24-0"></span>Implementace

V této kapitole popisuji implementaci jednotlivých bodů, tak jak byly navrženy v předešlé části.

Pro implementaci používám knihovnu OpenCV $[9]$  a program píši v jazyce C/C++. Dále na vyhledávání významných bodů využívám program Davida Loweho SiftDemoV4[\[13\]](#page-34-13) a pro zobrazení bodů ve 3D program gnuplot $[2]$ .

### <span id="page-24-1"></span>6.1 Získání testovacích dat

Testovací data jsem získal pomocí digitálního fotoaparátu Konica Minolta DiMAGE Z10, při rozlišení snímků 640x480px a stálém zaostření 20cm a vypnutém blesku. Fotoaparát byl umístěn napevno a objekt před ním se otáčel na podložce při každém snímku o deset stupňů. Takto byly získány tři snímky šachovnice a 36 snímků objektu pro další zpracování.

### <span id="page-24-2"></span>6.2 Kalibrace kamery

Pro získání matice vnitřních a vnějších parametrů je v OpenCV implementována funkce cvCalibrateCamera2, která pro provedení úspěšné kalibrace potřebuje souřadnice bodů ve 3D v jednom poli a ve druhém poli souřadnice odpovídajících bodů, které jsou projekcí ve snímku kamery.

Jelikož používám šachovnici pro kalibraci, mohl jsem využít funkce:

#### cvFindChessboardCorners,

která vyhledá v odkazovaném obrázku všechny vnitřní rohy šachovnice a vrátí jejich souřadnice v poli. V mém případě se jedná o 49 vnitřních bodů. Tyto body pak přidám k předešlým nalezeným bodům tak, aby se pak daly poslat do funkce pro kalibraci kamery.

Při používání šachovnice jako kalibračního vzoru se také snadno počítají reálné souřadnice  $3D$  bodů. Například první horní roh zvolíme jako bod o souřadnicích  $[0, 0, 0]$ , a pak přidáváme rozměry čtverců šachovnice tak, jak se body postupně vyhledávají na řádcích a sloupcích. Druhý roh šachovnice má například souřadnice [18,0,0] a první bod v druhém řádku  $[0, 18, 0]$  při rozměru čtverce  $18mm$ . Souřadnice šachovnice v prostoru se s dalšími snímky nemění, protože z teoretického hlediska se kamera otáčí kolem objektu. Jeho souřadnice jsou tedy stále stejné.

Jakmile jsou všechny kalibrační obrazy zpracovány, lze již volat přímo kalibraci kamery. Tato funkce v parametrech vrátí vnitřní matici kamery a rotační a translační vektor pak pro každý kalibrační snímek.

### <span id="page-25-0"></span>6.3 Vyhledání významných bodů

Jako první jsem použil Harrisvův detektor významných bodů, který je přímo implementován v OpenCV. Použití je pomocí funkce cvGoodFeaturesToTrack, parametry jsou vstupní obrázek a nastavení hodnot pro vyhledávání. Výstupem jsou nalezené body. Tato funkce použije Harrisův detektor pouze pokud se jí to v v parametru zadá. Výsledek je možno vidět na obrázku [6.1](#page-25-3)

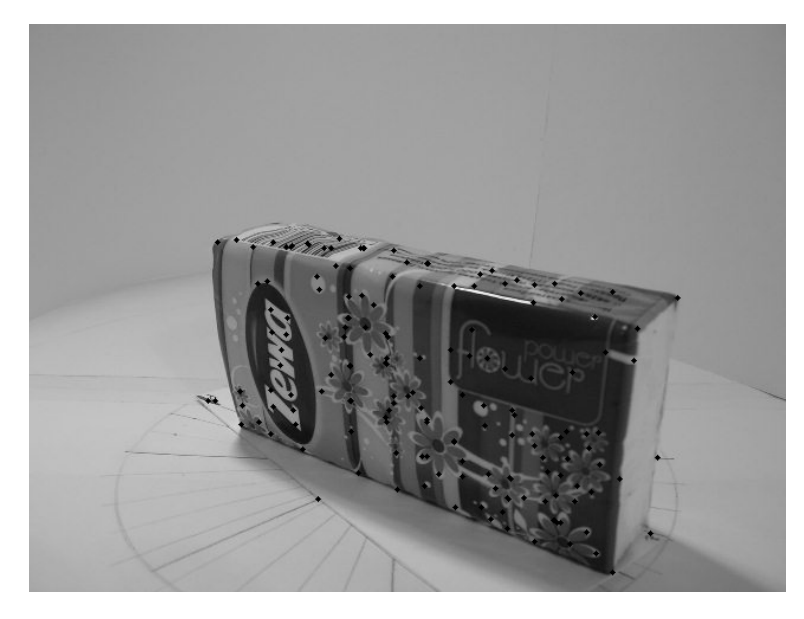

<span id="page-25-3"></span>Obrázek 6.1: Významné body při použití vyhledávání pomocí Harrisova detektoru implementovaného v knihovně OpenCV funkcí cvGoodFeaturesToTrack.

Z důvodů, které jsem uvedl již dříve, jsem se rozhodl použít nakonec program SiftDemoV4. Jedná se o konzolový program, který se spouští siftWin32 <pict.pgm >pict.key v prostředí Windows více na [\[13\]](#page-34-13). Jak je vidět z příkladu, program pracuje s obrázky ve formátu pgm. Jeho výstupem je pak textový soubor, jenž obsahuje všechny nalezené významné body se svými deskriptory. Zobrazené vyhledané body jsou vidět na obrázku [3.2.](#page-15-2)

### <span id="page-25-1"></span>6.4 Nalezení korespondencí ve vyhledaných bodech

Vyhledané významné body je nutno přečíst z textového souboru. K tomu v programu slouží funkce readFile. Po načtení se použijí další funkce pro výpočet Euklidovské vzdálenosti a její porovnávání.

Vyhledané korespondence ukládám do dvou polí. První pole jsou body z prvního obrázku a ve druhém poli jsou korespondující body v druhém obrázku.

### <span id="page-25-2"></span> $6.5$  Výpočet fundamentální matice

Pro výpočet opět používám funkci OpenCV cvFindFundamentalMat, které se jako parametry zašlou dvě pole korespondujících si bodů a zvolí se metoda jakou se má fundamentální matice vypočítat. Volím osmi bodový algoritmus a RANSAC pro vrácení nejlépe ohodnocené fundamentální matice.

### <span id="page-26-0"></span>6.6 Výpočet epipolárních přímek

V OpenCV je pro výpočet epipolárních přímek připravena funkce:

#### cvComputeCorrespondEpilines,

která z fundamentální matice a bodů ve snímku vytvoří pole vektorů přímek. Každá přímka je popsána vektorem [a, b, c] odpovídající rovnici  $ax + by + c = 0$ .

### <span id="page-26-1"></span>6.7 Triangulace korespondencí

Podle vzorce [4.5](#page-18-2) sestavím matici a pro její rozklad použiji OpenCV funkci cvSVD. Tato funkce rozloží zaslanou matici. Je možno použít i jiné parametry pro rozklad.

### <span id="page-26-2"></span>6.8 Zpětná projekce

Jedná se pouze o použití projekčních matic, otestování vypočtených 3D bodů, jejich projekci zpět do souřadnic snímku a následné otestování zda odpovídají vyhledaným významným bodům.

### <span id="page-26-3"></span>6.9 Pootočení získaných bodů o deset stupňů

Pootočení probíhá pomocí transformačních matic v prostoru, kde se nejprve použije posunutí do osy  $Y$ , a pak pootočení o daný počet stupňů podle toho kolikátý snímek je právě zpracováván. Po získání nových souřadnic jsou tyto uloženy do textového souboru.

# <span id="page-27-0"></span>**V**ýsledky

Tato kapitola se zabývá zhodnocením a ukázkou jednotlivých kroků 3D rekonstrukce, nejdříve kalibračním vzorem šachovnice, poté rekonstrukcí ze dvou pohledů, a dále uvádí problém více pohledů. Poslední část se zaměřuje na možnosti dalšího vývoje a vylepšení programu.

### <span id="page-27-1"></span>7.1 Rekonstrukce kalibračního vzoru.

Jako první ukáži výsledky přímo na kalibračním vzoru, tedy šachovnici. Zde není nutné provádět vyhledávání korespondencí, protože OpenCV nalezne vždy všechny vnitřní rohy a ty si na obou snímcích odpovídají.

Kalibrace kamery probíhá v pořádku. Tato část se provádí vždy pro rekonstrukci jakéhokoliv objektu. Jsou vyhledány všechny vnitřní rohy šachovnice, jak je vidět na obrázku [7.1.](#page-27-2) Matice vnitřních parametrů pak vychází:

$$
\begin{pmatrix} 680.01 & 0 & 318.13 \ 0 & 677.88 & 219.57 \ 0 & 0 & 1 \end{pmatrix}
$$

<span id="page-27-2"></span>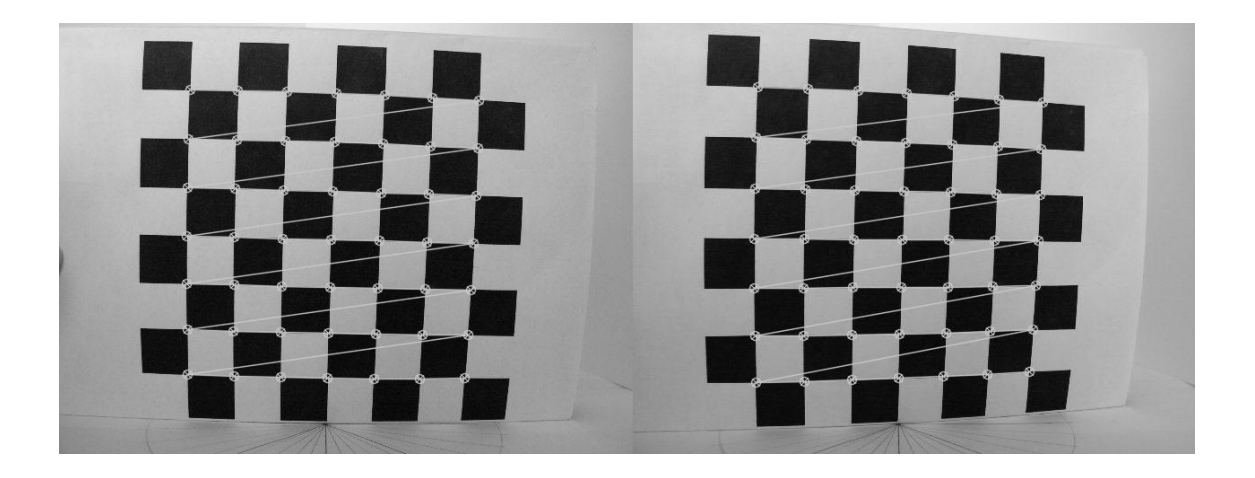

Obrázek 7.1: Kalibrační matice s vyhledanými vnitřními rohy šachovnice.

Vypočtené a vykreslené epipolární přímky v druhém snímku jsou pak ukázány na obr. [7.2.](#page-28-2) Je vidět, že každým bodem prochází právě jedna epipolární přímka. Tento bod rekonstrukce je také správně.

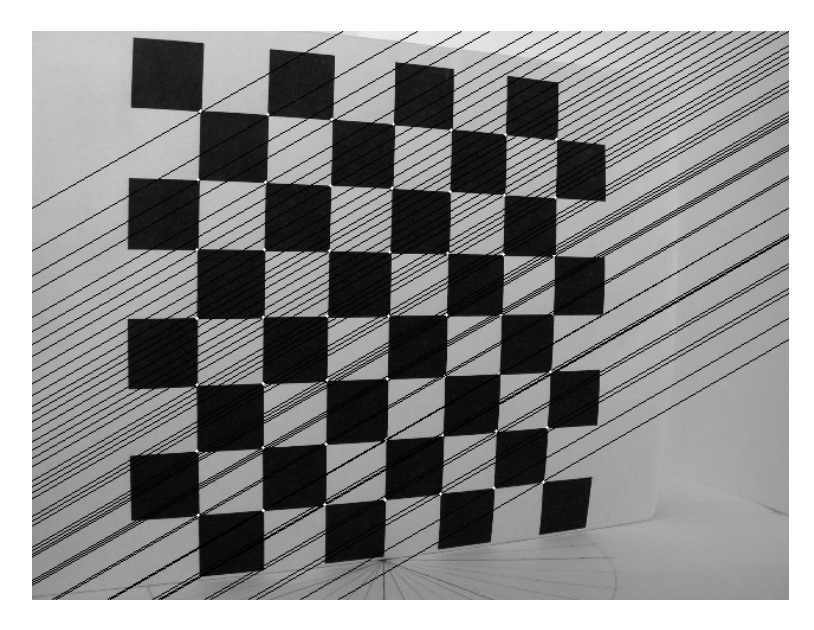

<span id="page-28-2"></span>Obrázek 7.2: Vykreslené epipolární přímky pro druhý snímek šachovnice.

Na obrázky [7.3](#page-29-1) je rekonstrukce šachovnice ze dvou pohledů. Ta je velice přesná a odchylky bodů jsou minimální. Pokud se ale pokusím provést rekonstrukci ze tří snímků pootočené šachovnice (obr. [7.4\)](#page-30-0) a provedu posun do osy Y i rotaci, lze již pozorovat relativně velkou odchylku. Body, které by měly být blízko u sebe, protože se jedná o ty samé, jsou vzdálenější, než by se očekávalo.

### <span id="page-28-0"></span>7.2 Rekonstrukce ze dvou pohledů

Nyní ukáži rekonstrukci ze dvou pohledů. Na nich je dobře vidět rekonstrukce boční stěny objektu. Po kalibraci kamery se vyhledají korespondující body ve snímcích (obr. [7.5\)](#page-30-1).

Vypočítají se a vykreslí epipolární přímky pro druhý ze dvou snímků (obr[.7.6\)](#page-31-0).

Rekonstrukce na obrázku [7.7](#page-31-1) je bez posunutí a rotace. Je jasně vidět boční stěna s mírným prohnutím. Rekonstrukce ze dvou pohledů probíhá správně. Pokud ale použijeme posunutí a rotaci, aby body byly ve správných souřadnicích, dojde k deformaci a body v žádném případě neodpovídají předpokladu (viz. [7.8\)](#page-32-0).

### <span id="page-28-1"></span>7.3 Zhodnocení výsledků

Jak je možno si odvodit z obrázků, rekonstrukce nepracuje správně pro všechny snímky. Jakmile se použije posunutí a rotace pro přepočet zrekonstruovaných bodů, dojde k deformaci. Chyba mohla nastat při pořizování snímků a posunu fotoaparátu mezi získáváním snímků kalibračního vzoru a samotného objektu. Jedná se s největší pravděpodobností právě o tuto chybu.

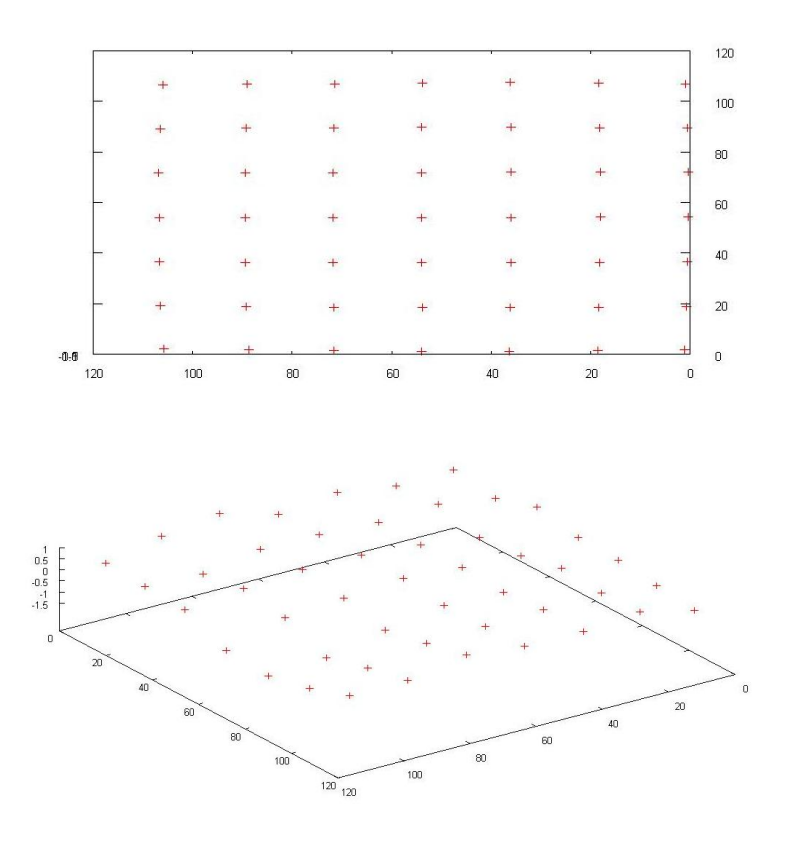

<span id="page-29-1"></span>Obrázek 7.3: Zrekonstruované body šachovnice ze dvou pohledů.

Jednotlivé části programu však podle všeho fungují dobře. Jedná se vyhledání rohů v kalibračním vzoru, kalibrace kamery, nalezení korespondujících si bodů i práci s fundamentální maticí a epipolárními přímkami. Rekonstrukce ze dvou pohledů vyhází také podle dosažených výsledků správně a tedy i triangulace korespondencí je v pořádku.

### <span id="page-29-0"></span>7.4 Návrhy na další práci

Prioritním problémem je zjištění, kde přesně se nachází chyba a eliminace této chyby. Jako další by se dalo uvažovat o zakomponování vyhledávání významných bodů přímo do programu. Použití externího programu SiftDemoV4 je omezující, proto by nebylo špatné použít například již nějaké hotové knihovny pro SIFT, nebo použít Harrisův detektor, který má v OpenCV podporu a vytvářet si pouze vlastní deskriptor pro každý bod.

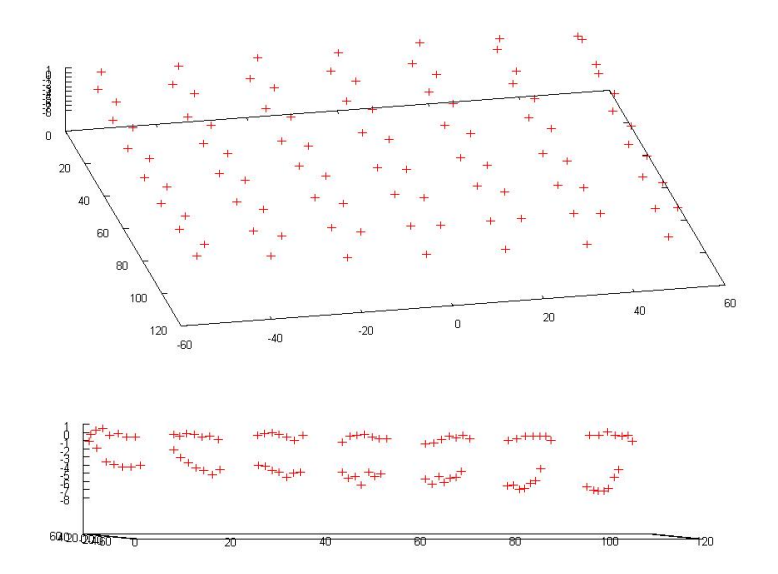

<span id="page-30-0"></span>Obrázek 7.4: Zrekonstruované body šachovnice zesnímků.

<span id="page-30-1"></span>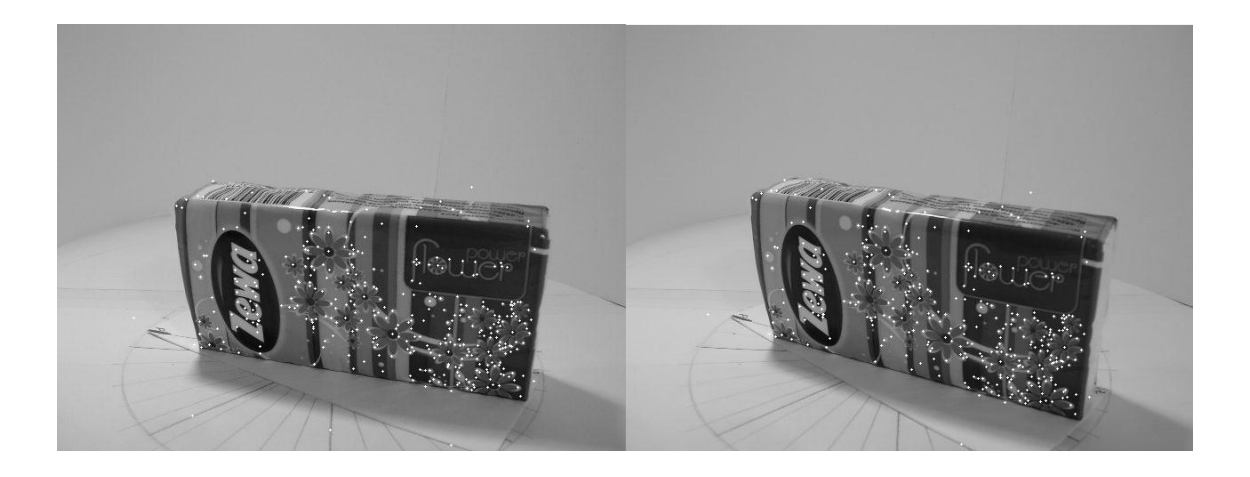

Obrázek 7.5: Vyhledané korespondující body pro dva snímky.

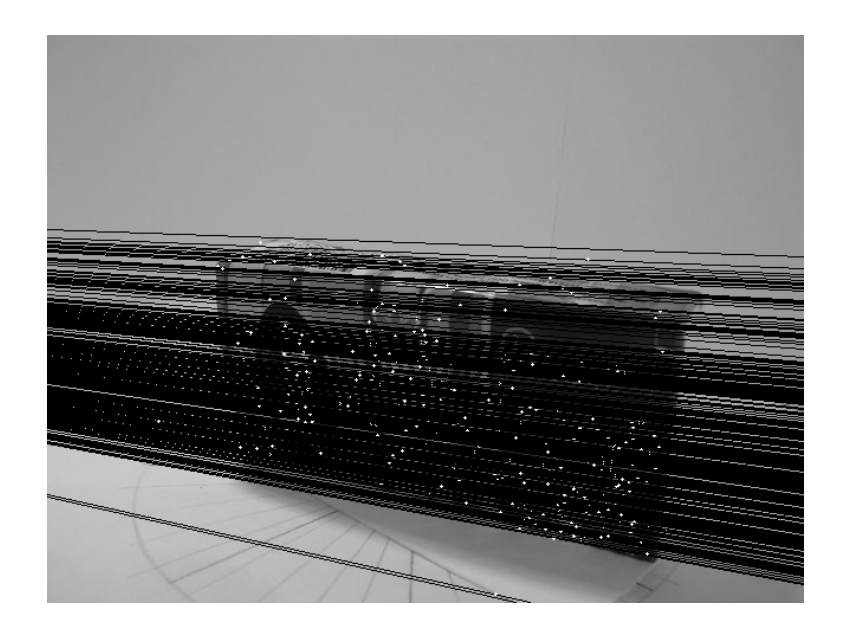

Obrázek 7.6: Vykreslené epipolární přímky pro druhý ze dvou snímků.

<span id="page-31-0"></span>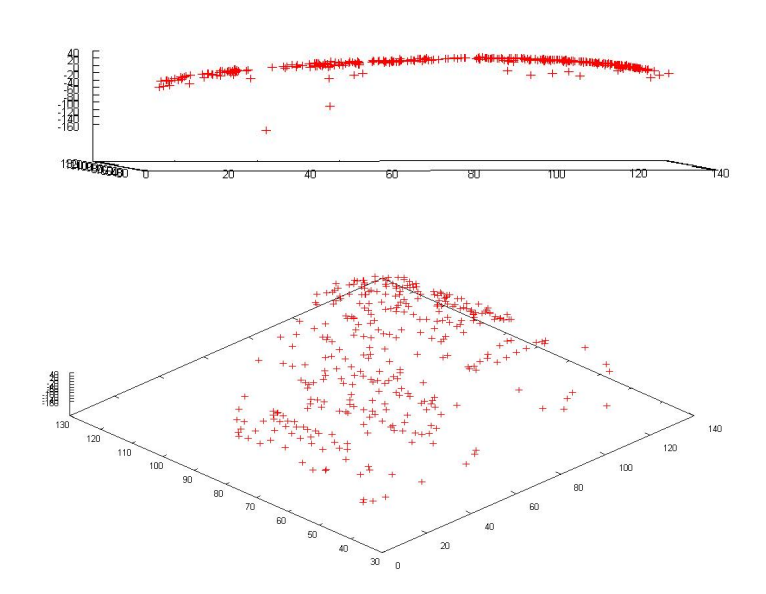

<span id="page-31-1"></span>Obrázek 7.7: Rekonstrukce boční stěny objektu. $\,$ 

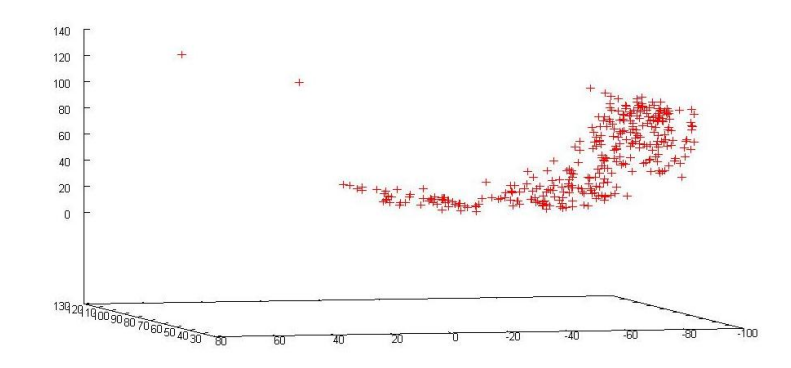

<span id="page-32-0"></span>Obrázek 7.8: Rekonstrukce boční stěny objektu po nastavení posunu a rotace.

# <span id="page-33-0"></span>Závěr

V této bakalářské práci jsem se pokusil vytvořit program, který bude provádět 3D rekon-strukci objektu z několika jeho snímků. Jak vyplývá z kapitoly [7](#page-27-0) je v této fázi zatím ještě nepoužitelný pro celkovou rekonstrukci. Pro stereo rekonstrukci se dosahuje výsledků mnohem lepších a relativně přesných. Správně pracuje, jak kalibrace kamery, zjištění vnitřních a vnějších parametrů, tak i pokusy s fundamentální maticí a epipolárními přímkami. Další práci bych viděl ve zlepšení výsledků. Zjištění, z jakých důvodů přesně dochází k hlavní chybě a následné deformaci zrekonstruovaných bodů.

# Literatura

- <span id="page-34-1"></span>[1] Analytická geometrie pro počítačovou grafiku I. [online], [cit. 2008-04-27]. URL <http://herakles.zcu.cz/education/ZPG/cviceni.php?no=1&lang=cs>
- <span id="page-34-14"></span>[2] gnuplot homepage. [online], [cit. 2008-05-07]. URL <http://www.gnuplot.info/>
- <span id="page-34-5"></span>[3] Harris/Plessey Operator. [online], [cit. 2008-04-26]. URL <http://www.cim.mcgill.ca/~dparks/CornerDetector/mainHarris.htm>
- <span id="page-34-4"></span>[4] B´ılek, P.: V´yznamn´e body v obraze: detekce, korespondence a lokalizace ve 3D. Bakalářská práce, FEL ČVUT, 2007.
- <span id="page-34-8"></span>[5] Bystřický, V.: Určení pozice bodu v prostoru pomocí dvou kamer. Technická zpráva, Západočeská univerzita v Plzni, Fakulta aplikovaných věd, 2007.
- <span id="page-34-0"></span>[6] DARPA: Urban Challenge. [online], [cit. 2008-05-05]. URL <http://www.darpa.mil/GRANDCHALLENGE/index.asp>
- <span id="page-34-11"></span>[7] Forsyth, D. A.; Ponce, J.: Computer Vision A Modern Approach. Pearson Education International, 2003, ISBN 0-13-191193-7.
- <span id="page-34-9"></span>[8] Hartley, R.; Zisserman, A.: Multiple View Geometry in Computer Vision. Cambridge Univeristy Press, druhé vydání, 2003.
- <span id="page-34-12"></span>[9] Intel: Open Source Computer Vision Library. [online], [cit. 2008-05-05]. URL <http://www710.univ-lyon1.fr/~bouakaz/OpenCV-0.9.5/docs/>
- <span id="page-34-7"></span>[10] Intel: OpenCV Reference Manuals.
- <span id="page-34-2"></span>[11] Kršek, P.: Základy počítačové grafiky IZG, Studijní opora, dostupno pro zapsané v předmětu IZG na FIT VUT v Brně.
- <span id="page-34-3"></span> $[12]$  Kunc, L.: Automatická 3D rekonstrukce z 2D snímku otáčejícího se objektu. Diplomová práce, Ceské vysoké učení technické v Praze, 2007.
- <span id="page-34-13"></span>[13] Lowe, D. G.: Demo Software: SIFT Keypoint Detector. [online], [cit. 2008-04-26]. URL <http://www.cs.ubc.ca/~lowe/keypoints/>
- <span id="page-34-6"></span>[14] Lowe, D. G.: Distinctive image features from scale-invariant keypoints. International Journal of Computer Vision, ročník 60, 2 2004: s. 99-110.
- <span id="page-34-10"></span>[15] Ma, Y.; Soatto, S.; Košecká, J.; aj.: An Invitation to 3-D Vision: From Images to Geometric Models. Springer, 2004, ISBN 0-387-00893-4.
- <span id="page-35-4"></span>[16] Nistér, D.: An Efficient Solution Problem to the Five-point Relative Pose Problem. In IEEE TRANSACTIONS ON PATTERN ANALYSIS AND MACHINE INTELLIGENCE, ročník 26, IEEE, 6 2004.
- <span id="page-35-0"></span>[17] Tišnovský, P.: OpenGL a nadstavbová knihovna GLU. [online], [cit. 2008-05-09]. URL <http://www.root.cz/clanky/opengl-a-nadstavbova-knihovna-glu-10//>
- <span id="page-35-2"></span>[18] Wikipedia: Interest point detection. [online], [cit. 2008-04-26]. URL <http://en.wikipedia.org/wiki/Interest\_point\_detection>
- <span id="page-35-1"></span>[19] Wikipedia: Singular value decomposition. [online], [cit. 2008-04-30]. URL <http://en.wikipedia.org/wiki/Singular\_value\_decomposition>
- <span id="page-35-3"></span>[20] Yang, A. Y.: Image Formation and Camera Models. [online], [cit. 2008-04-29]. URL <http://inst.eecs.berkeley.edu/~ee225b/sp07/lectures/lec12.pdf>

# Seznam použitých zkratek

2D Two-dimensional 3D Three-dimensional RANSAC Random Sample Consensus SIFT Scale-Invariant Feature Transform SVD Singular Value Decomposition

# Seznam příloh

 ${\rm Príloha}$ 1. CD se zdrojovými kódy a dokumentu v pdf formátu.